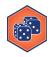

## **Distributions in Python**

E.

The scipy library provides access to many different distributions in Python, including the normal distribution. Accessing the distribution requires importing a library:

| Python:      | from scipy.stats import norm |
|--------------|------------------------------|
| Description: |                              |

**Puzzle #1:** Find the area to the left of various Z-scores on a normal curve:

| (a): | Area to the<br>left of:<br>Z = 1    | <pre># Python Code: # Result:</pre> | Normal Distribution           0.40           0.35           0.30           0.25           0.20           0.15           0.10           0.05           0.00           -4         -3           -2         -1           0         1           2         3 |
|------|-------------------------------------|-------------------------------------|----------------------------------------------------------------------------------------------------|
| (b): | Area to the<br>left of:<br>Z = -1.5 | <pre># Python Code: # Result:</pre> | Normal Distribution           0.40                                                                                                    |
| (c): | Area to the<br>left of:<br>Z = 0    | <pre># Python Code: # Result:</pre> | What sharing do we expect for Z=0?                                                                                                    |

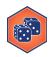

**Puzzle #2:** Find the Z-score for a given a specific shared area to the left:

| (a): | Shaded<br>Left Area:<br>10%  | <pre># Python Code: # Result:</pre> | Normal Distribution           0.40           0.35           0.30           0.25           0.20           0.15           0.10           0.05           0.00                                                                                             |
|------|------------------------------|-------------------------------------|----------------------------------------------------------------------------------------------------|
|      |                              |                                     |                                                                                                    |
| (b): | Shaded<br>Left Area:<br>99%  | <pre># Python Code: # Result:</pre> | Normal Distribution           0.40           0.35           0.30           0.25           0.20           0.15           0.10           0.05           0.00           -4         -3           -2         -1           0         1           2         3 |
| (c): | Shaded<br>Left Area:<br>150% | # Python Code:                      | Why do we receive the result?                                                                                                    |
|      |                              | # Result:                           |                                                                                                    |

**Puzzle #3:** What percentage area is shared between Z=1 and Z=2?

**Puzzle #4**: What percentage area is to the **right** of Z=0.107?